## **Properties**

**Linear Series**

| <b>Preview</b>                                                             |                      |                             | <b>Property</b>       | <b>Description</b> |
|----------------------------------------------------------------------------|----------------------|-----------------------------|-----------------------|--------------------|
| <b>Series (1)-Linear Series</b><br><b>STYLING</b>                          |                      |                             | <b>Styling</b>        |                    |
| <b>Display Name</b>                                                        | <b>Linear Series</b> | $\bullet$ $\Box$            | Display Name          |                    |
| <b>Visible</b><br>M                                                        |                      |                             |                       |                    |
| <b>Tooltip</b><br>Interpolate Values                                       |                      |                             | Visible               |                    |
| Sort On X Field                                                            |                      |                             | Tooltip               |                    |
| <b>Line Form</b>                                                           | segment              | $\overline{\phantom{a}}$    | Interpolate Values    |                    |
| <b>Line Pattern</b><br><b>Line Stroke</b>                                  |                      | Sort On X Field             |                       |                    |
| Enable Stroke                                                              |                      |                             |                       |                    |
| Color<br>Alpha                                                             | FF9900<br>1          |                             | Line Form             |                    |
| Weight                                                                     |                      |                             | Line Pattern          |                    |
| <b>EFFECTS</b>                                                             | Default              |                             | <b>Enable Stroke</b>  |                    |
| $\vee$ Enable Effects                                                      |                      |                             | Color                 |                    |
| <b>Show Effect</b><br><b>Effect Type</b>                                   | none                 | ۳                           |                       |                    |
| <b>Hide Effect</b>                                                         |                      |                             | Alpha                 |                    |
| <b>Effect Type</b><br><b>MARKERS</b>                                       | none                 | ¥<br>Θ                      | Weight                |                    |
| <b>Show Markers</b>                                                        |                      | <b>Effects</b>              |                       |                    |
| Item Renderer<br>Marker Radius                                             | default              | $\overline{\phantom{a}}$    | <b>Enable Effects</b> |                    |
| Default item renderer                                                      | 1                    |                             |                       |                    |
| <b>Marker Stroke</b><br>$\vee$ Enable Stroke                               |                      | onShow Effect               |                       |                    |
| Color                                                                      | 1E300C               |                             | onHide Effect         |                    |
| Alpha<br>Weight                                                            | $\mathbf{1}$         |                             | <b>Markers</b>        |                    |
|                                                                            | $\circ$<br>Default   |                             | <b>Show Markers</b>   |                    |
| <b>Marker Fill</b>                                                         |                      |                             |                       |                    |
| $\vee$ Enable Fill<br><b>Fill Type</b><br>Linear gradient $\ \mathbf{v}\ $ |                      | Item Renderer               |                       |                    |
| Fills<br>Select color<br>╶                                                 |                      | <b>Marker Radius</b>        |                       |                    |
| Direction                                                                  |                      | <b>Enable Marker Stroke</b> |                       |                    |
| ô<br>ô<br>ο<br>、● 太                                                        |                      | <b>Enable Marker Fill</b>   |                       |                    |
| Default                                                                    |                      |                             | <b>Special</b>        |                    |
| €<br><b>SPECIAL</b><br>Reorder series<br>G                                 |                      |                             | <b>Reorder Series</b> |                    |
| Delete series<br>Ō<br><b>DATA PROVIDER</b>                                 |                      |                             | <b>Delete Series</b>  |                    |
| <b>Table properties</b>                                                    |                      |                             | <b>Data Provider</b>  |                    |
| Table name<br>Stage.Data<br>Sheet name<br>Sheet_0<br>٠                     |                      | Table                       |                       |                    |
| xField<br>A<br>yField<br>$\mathbf{B}$                                      |                      |                             |                       |                    |
| <b>Datatip</b>                                                             |                      |                             | <b>Sheet Name</b>     |                    |
| <b>%nodeName%</b><br><i>%xValue%</i><br><i>%yValue%</i>                    |                      | xField                      |                       |                    |
|                                                                            |                      | $\bullet$                   | yField                |                    |
|                                                                            |                      |                             | Datatip               |                    |

DGLogik - https://wiki.dglogik.com/

From: <https://wiki.dglogik.com/> - **DGLogik** Permanent link: **[https://wiki.dglogik.com/dglux\\_v2\\_wiki:widgets:dashboard\\_category:axis\\_series:linear\\_series](https://wiki.dglogik.com/dglux_v2_wiki:widgets:dashboard_category:axis_series:linear_series)**

Last update: **2021/09/20 15:03**

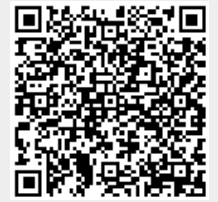